V dalším kroku se nákup v bedýnce seskupí podle prodejce. Ty zanecháš prodejci zprávu kdy si chceš potraviny vyzvednout apotvrdíšobjednávku. 2

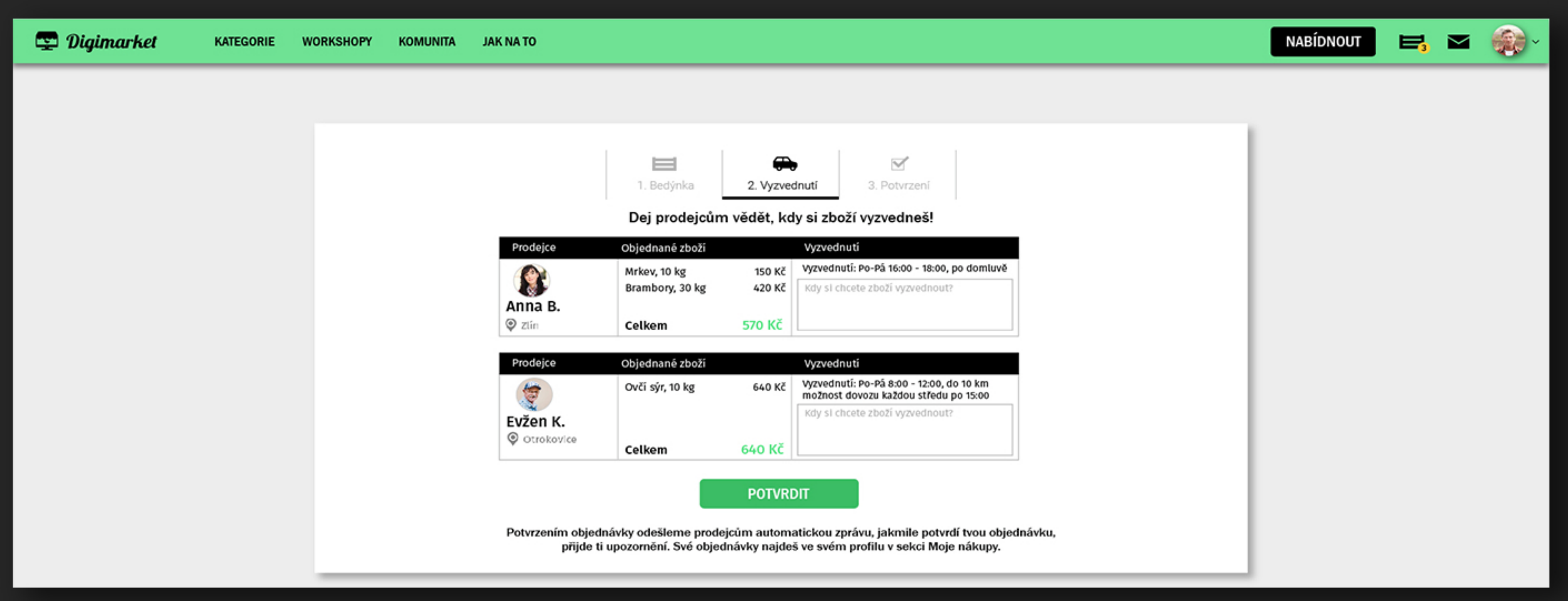

A je hotovo! Prodeji přijde zpráva o tvému zájmu o potravinu a objednávku ti potvrdí. Potom už stačí potraviny vyzvednout! 3

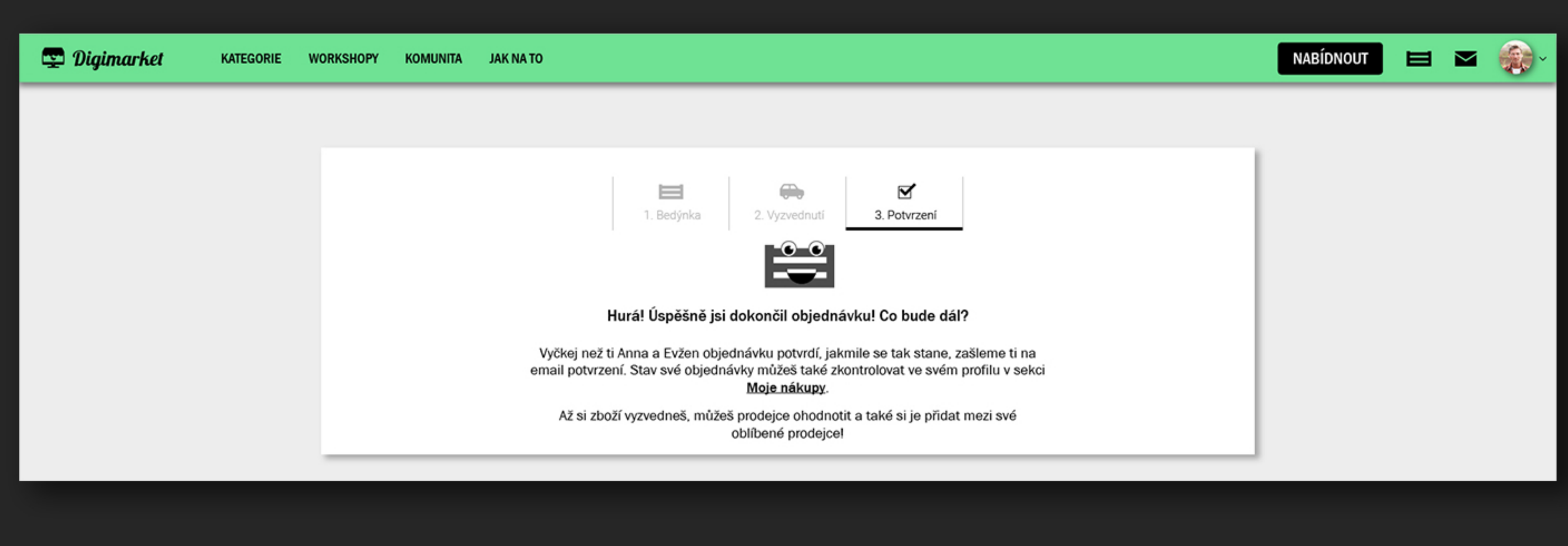

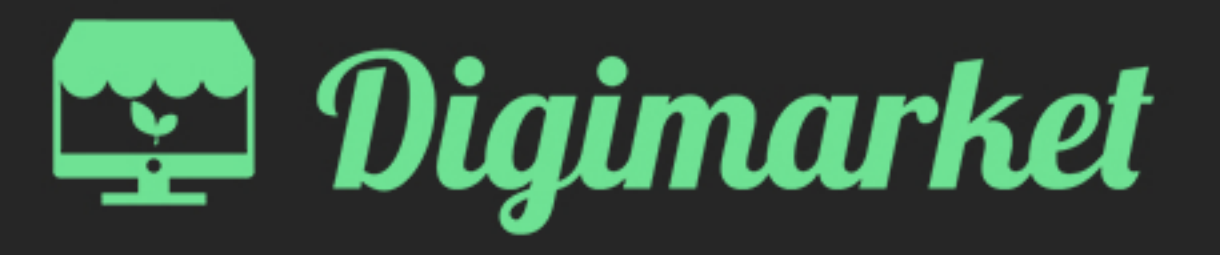

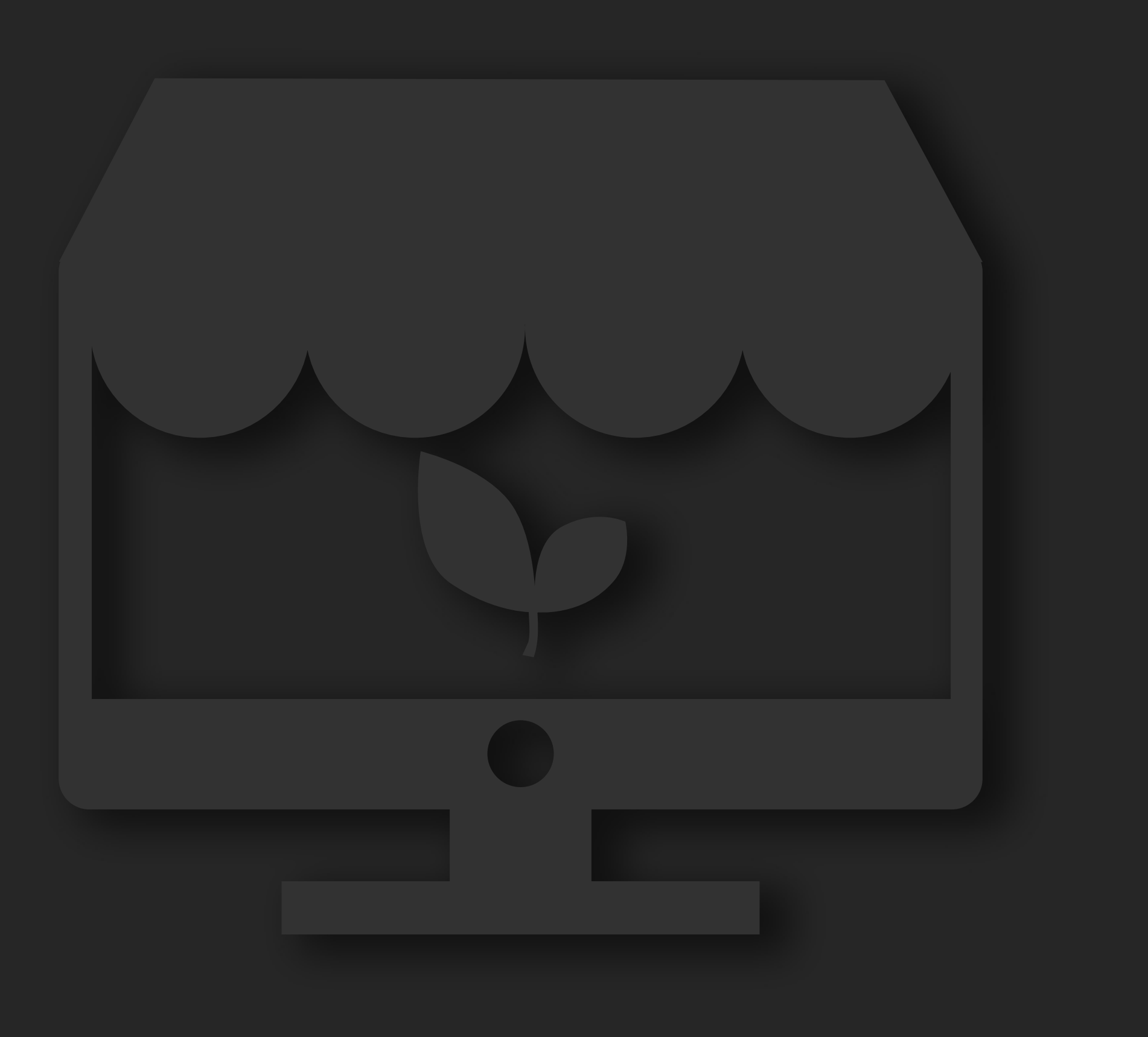

Digimarket je virtuální tržnice, která vznikla, aby meziseboumohliobchodovatlidévsousedství

Je to místo, kde najdeš potraviny od zemědělců a farmářůvokolí.Můžešsipotravinyzamluvit la potomsi je jednoduše vyzvednout vdomluvenýčas.

Pokud chceš, můžeš ti ty nabídnout své produkty apotravinylidemvokolí.

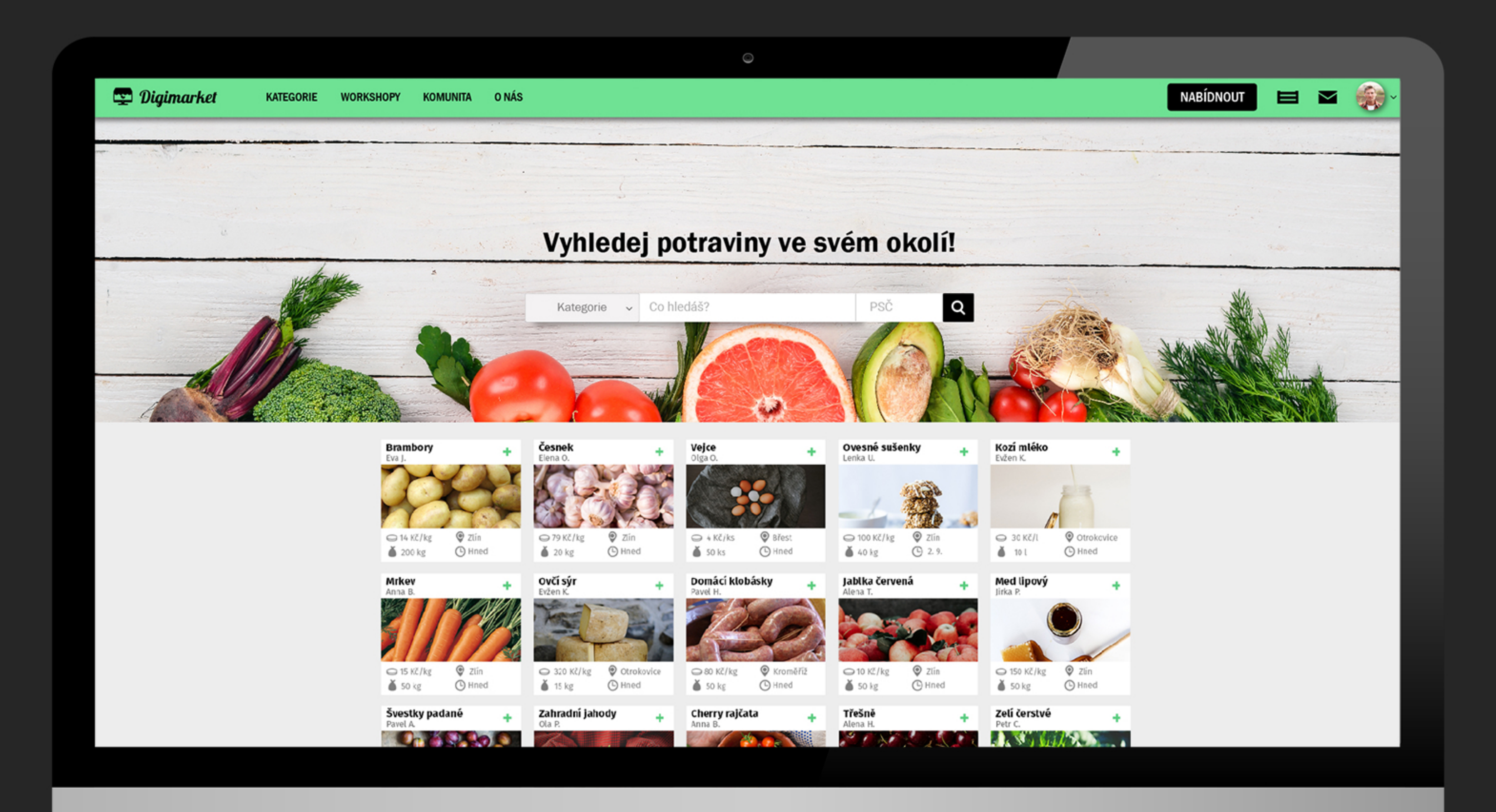

## VYHLEDÁVÁNÍ

Potraviny můžeš vyhledávat pomocí vyhledávacího pole. Stačí zadat PSČ a druh potraviny a výsledek vyhledávání se objeví na mapě.

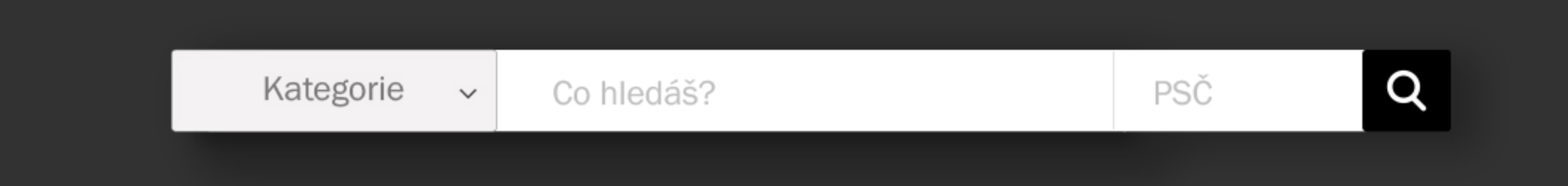

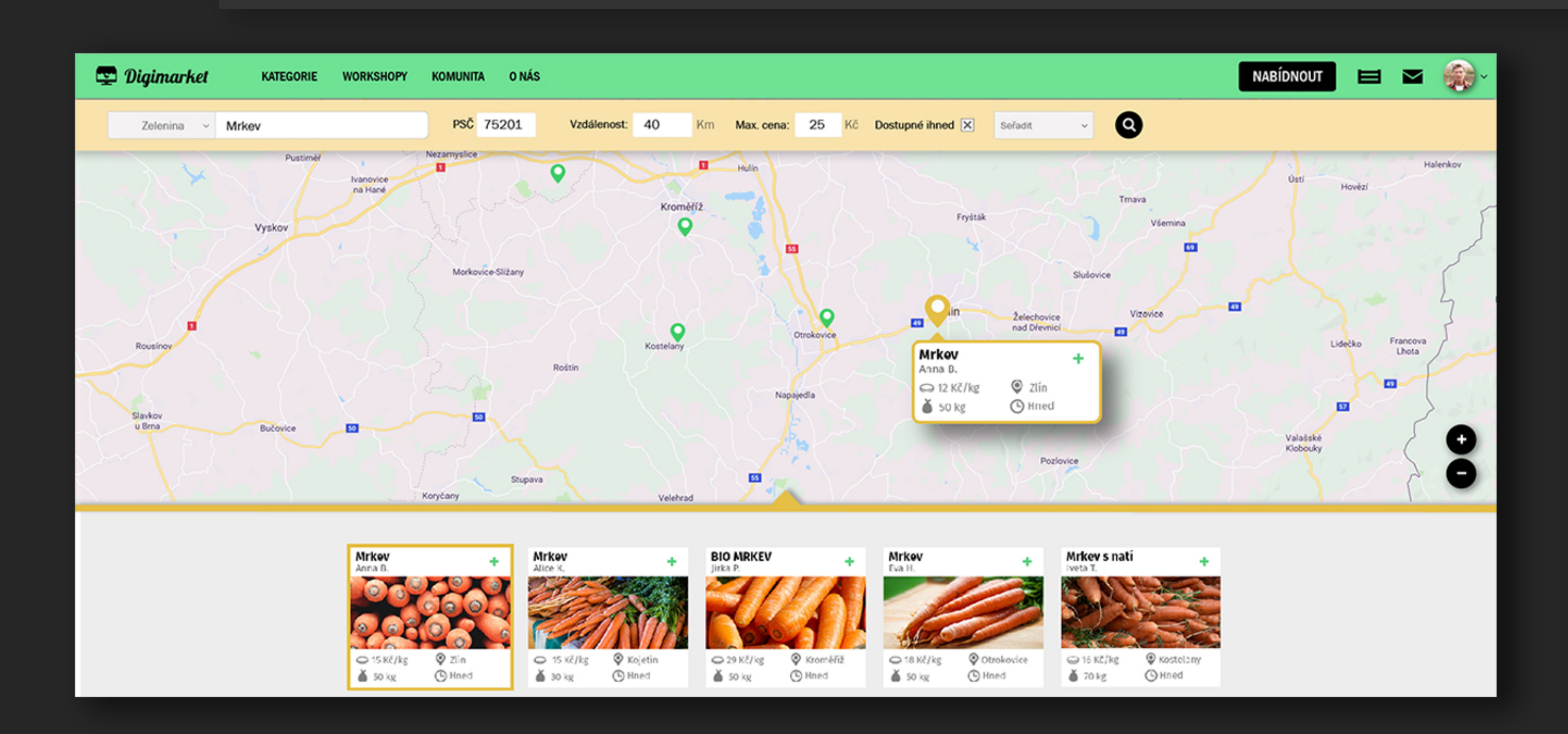

## VLOŽENÍNABÍDKY

Můžeš nejenom nakupovat, ale i nabízet vlastní potraviny, I stačí jen vyplnit pár informací!

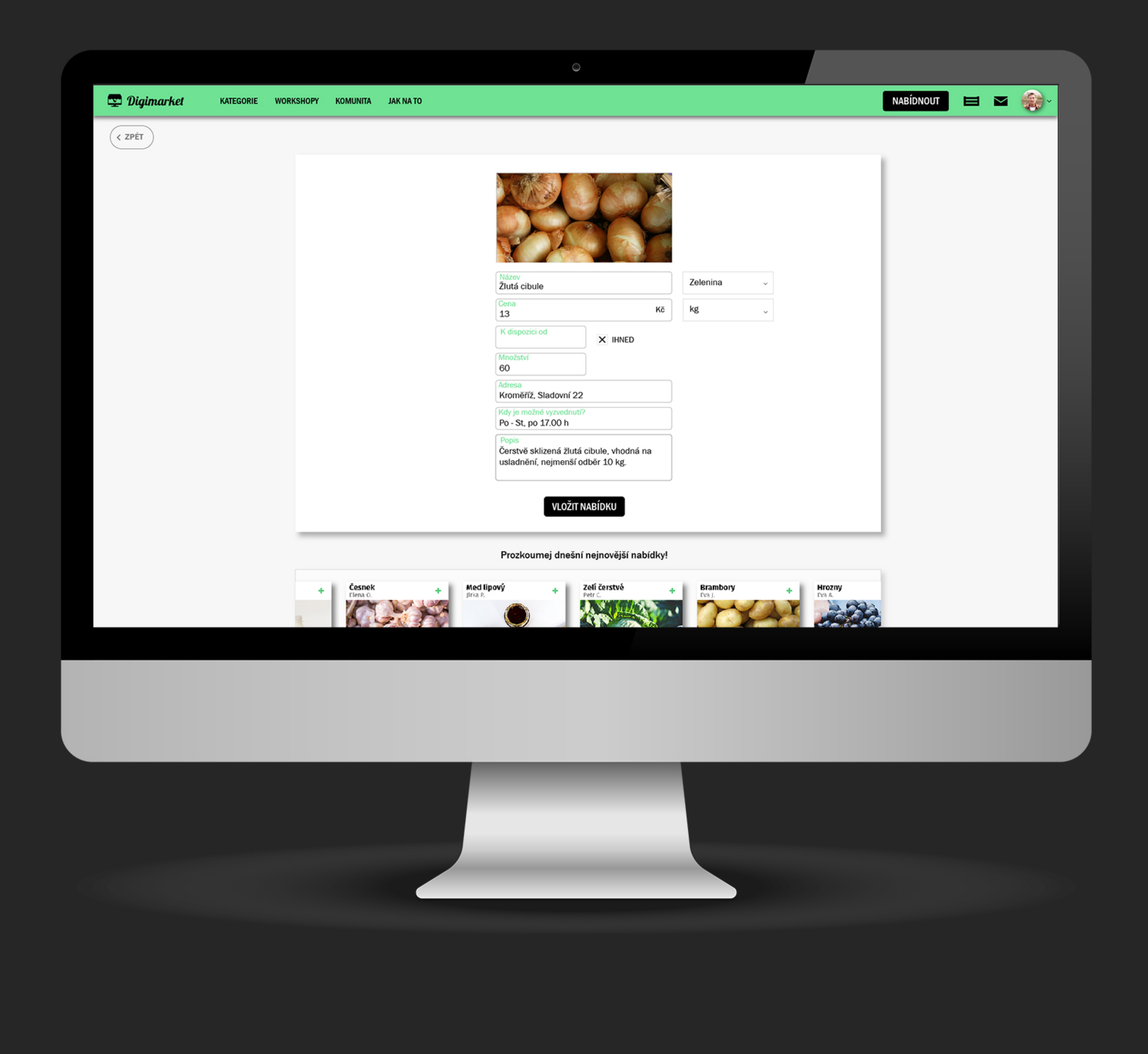

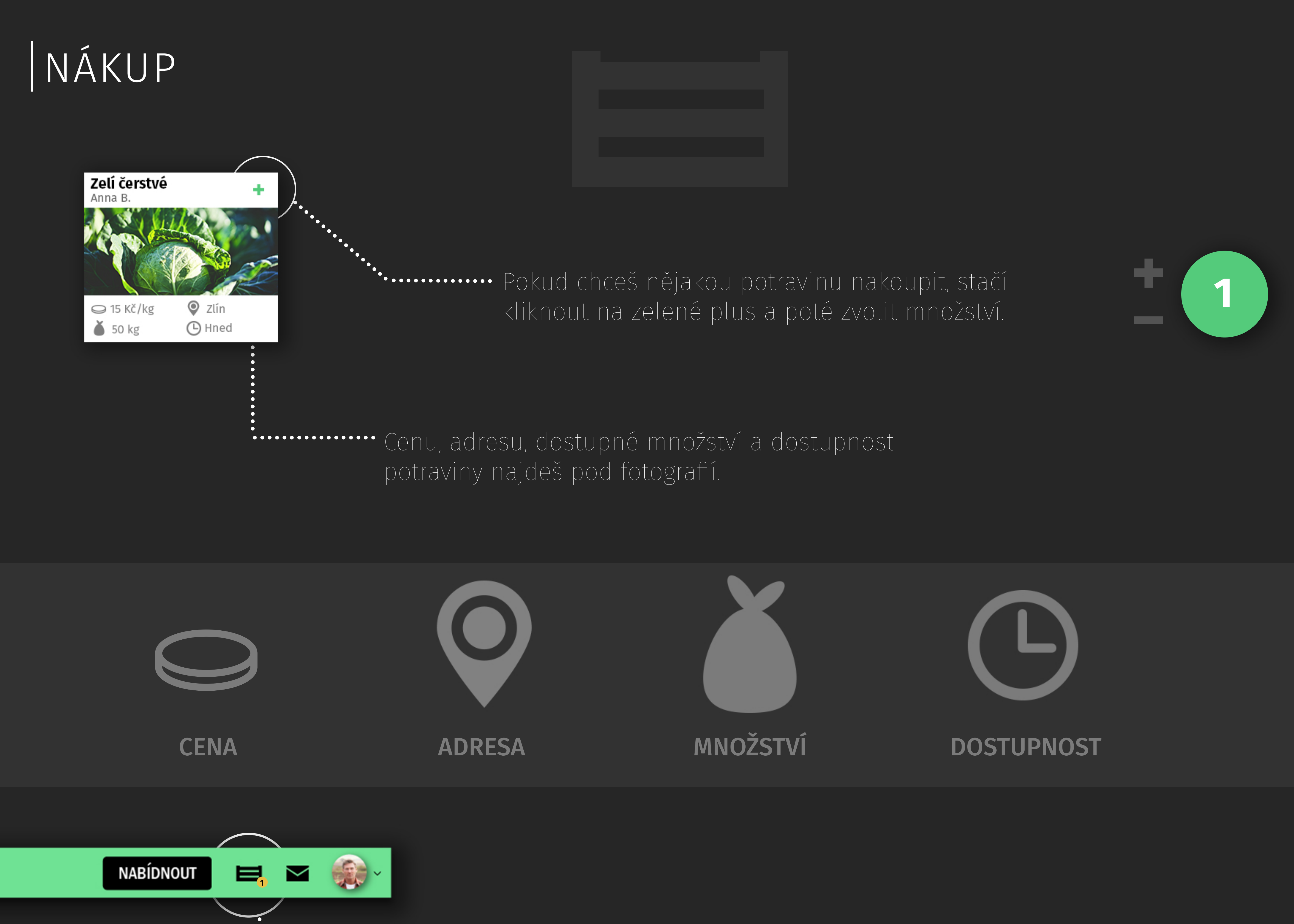

K nákupu zboží slouží bedýnka, kterou najdeš na horní liště.

1 | Až máš všechny položky v bedýnce, můžeš si potraviny objednat. Samozřejmě můžeš obsah bedýnky upravit.

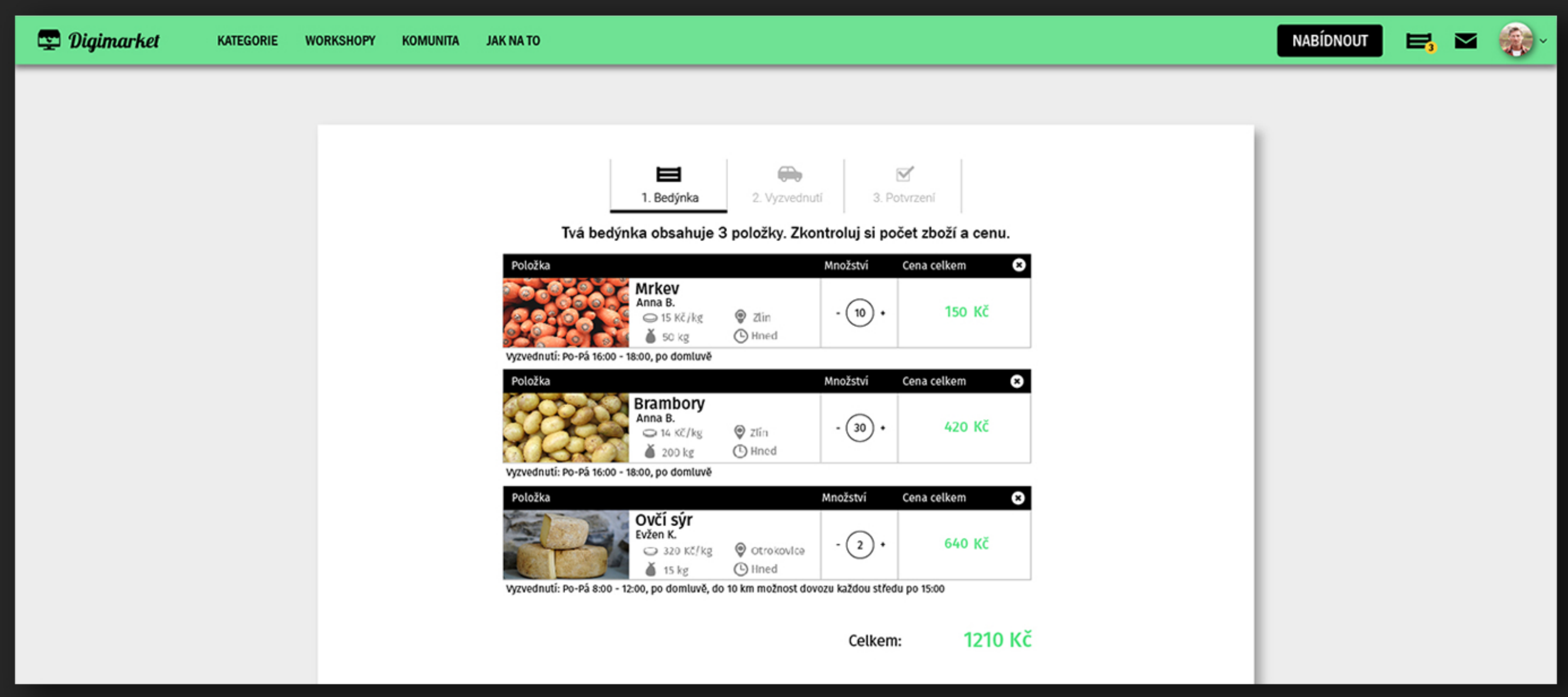